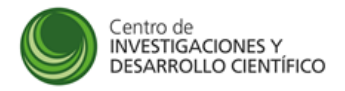

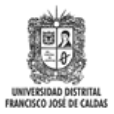

# **Manual de Inscripción a la Convocatoria 03-2014**

**Manual de instrucciones** 

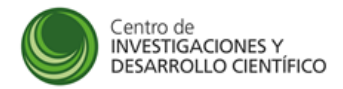

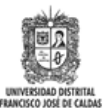

## Índice

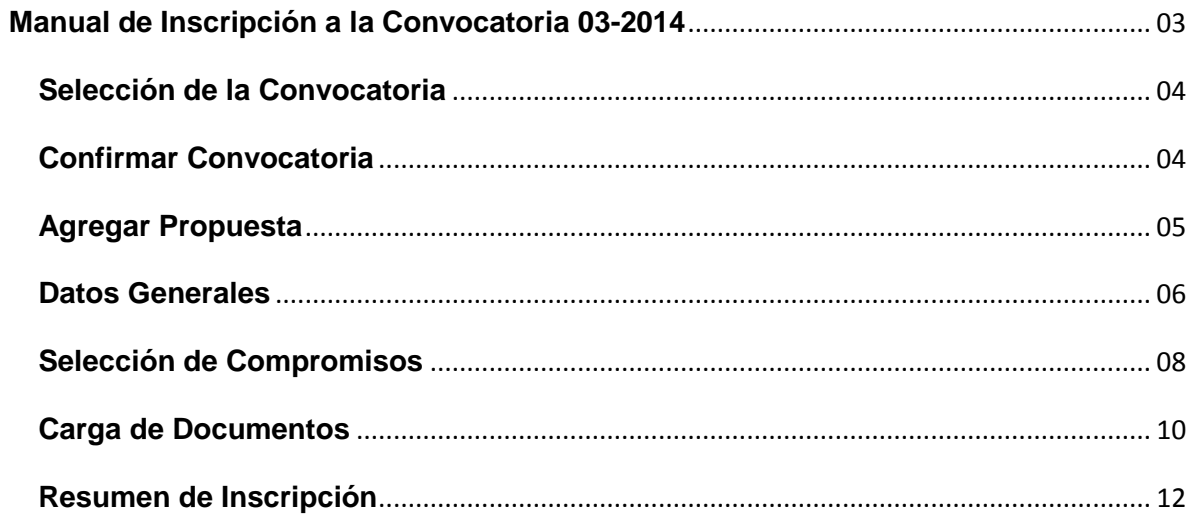

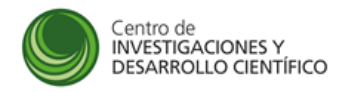

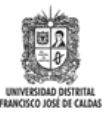

#### **Manual de Inscripción a la Convocatoria 03-2014**

Apoyo a los trabajos de grado en modalidad investigación e innovación, creación e interpretación a desarrollarse en proyectos curriculares de pregrado de la Universidad Distrital Francisco José de Caldas.

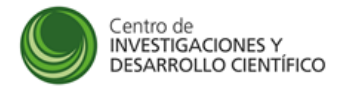

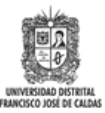

### **Selección de la Convocatoria**

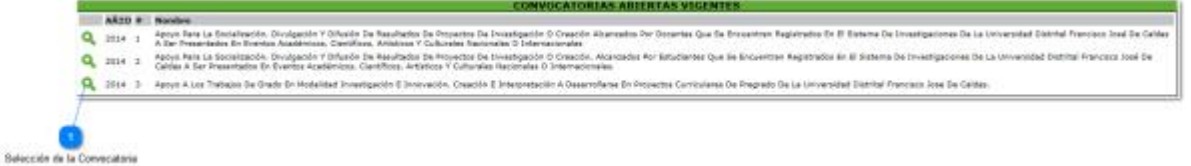

#### **Descripción**

 $\blacktriangleleft$ **Selección de la Convocatoria** Q

Seleccione la convocatoria número 3 de 2014 para participar para el apoyo a los trabajos de grados en modalidad de investigación, innovación, creación e interpretación.

#### **Confirmar Convocatoria**

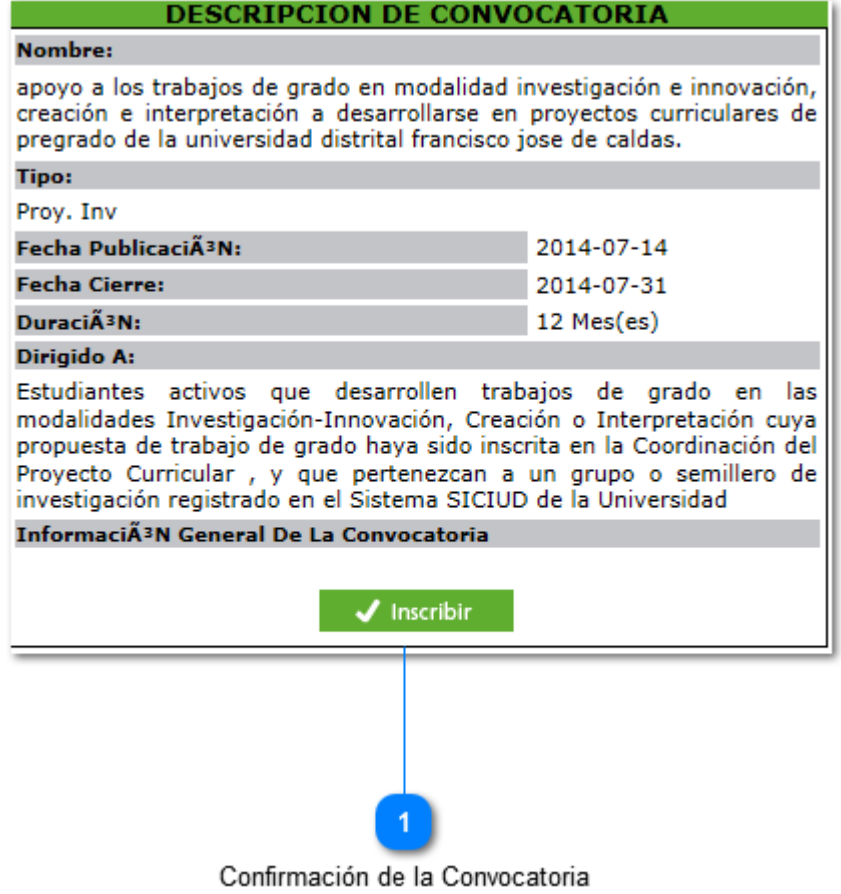

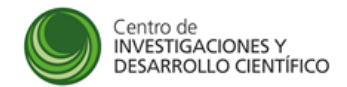

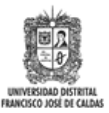

#### **Descripción**

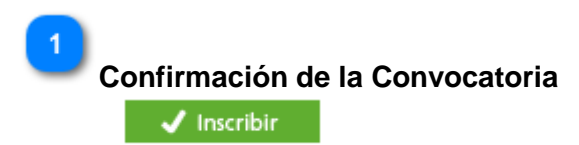

Presione este botón para confirmar su participación en la convocatoria.

#### **Agregar Propuesta**

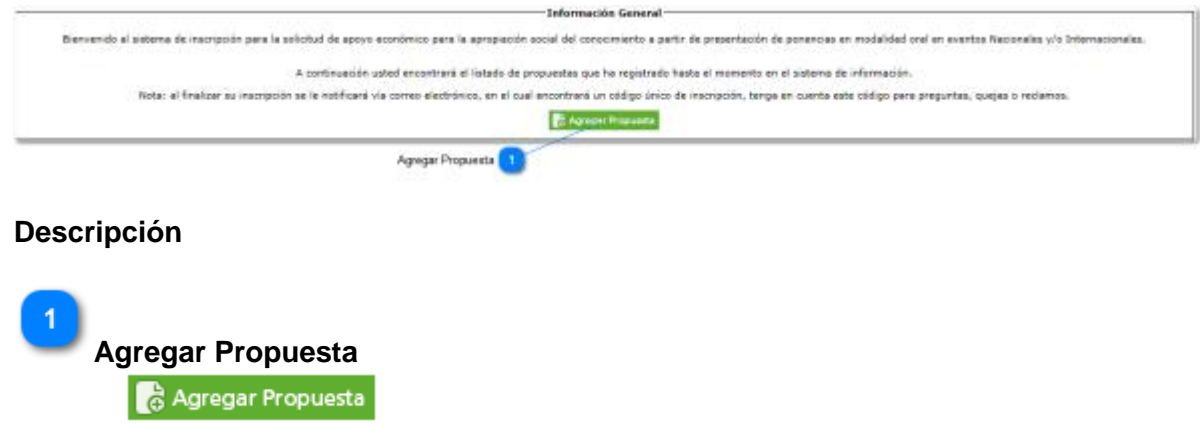

Presione este botón para agregar una propuesta nueva a la convocatoria

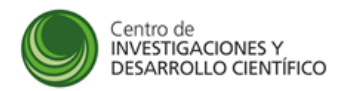

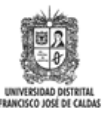

#### **Datos Generales**

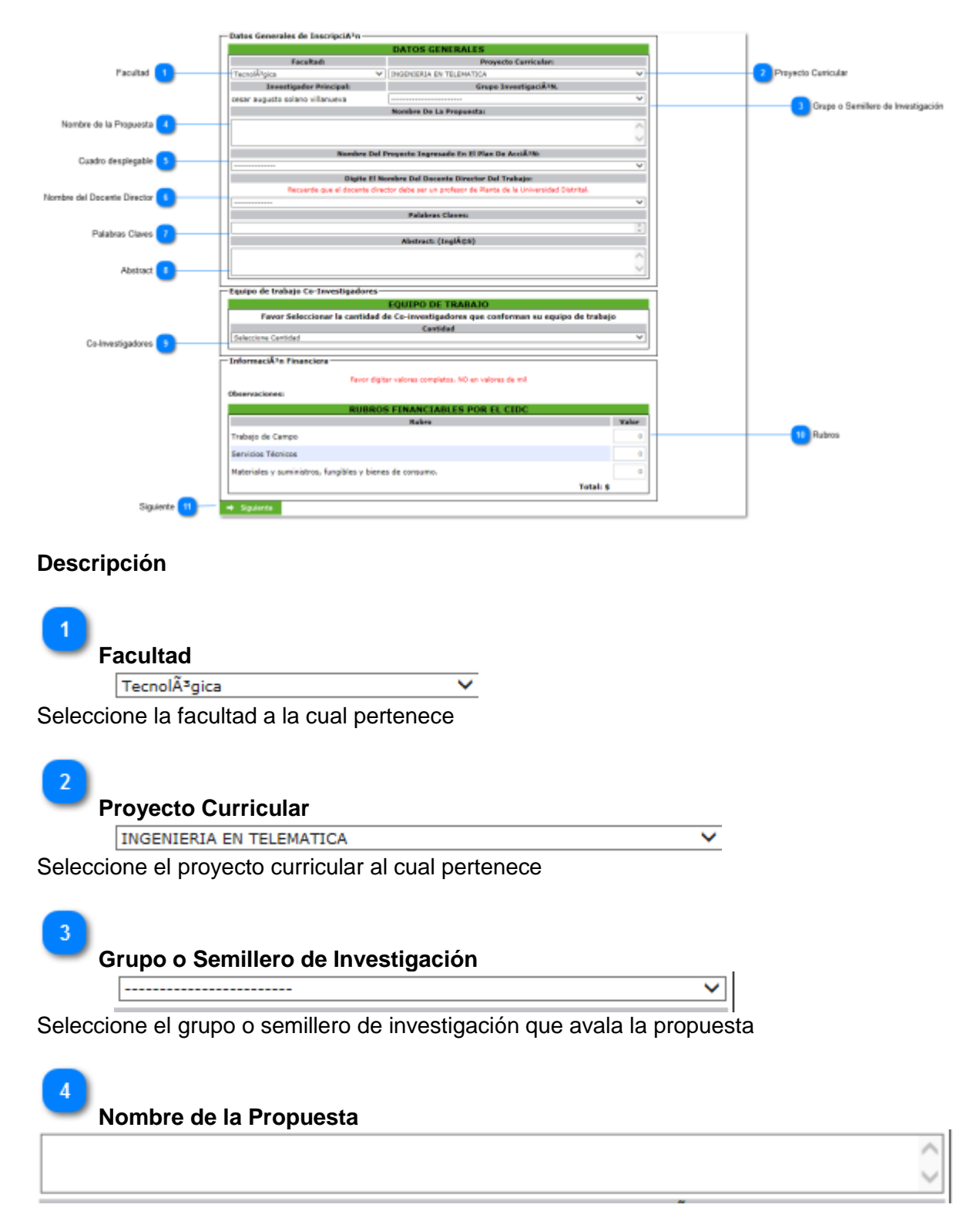

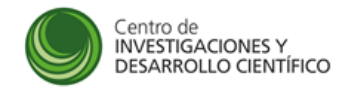

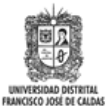

Digite aquí en nombre completo de la propuesta que va a inscribir

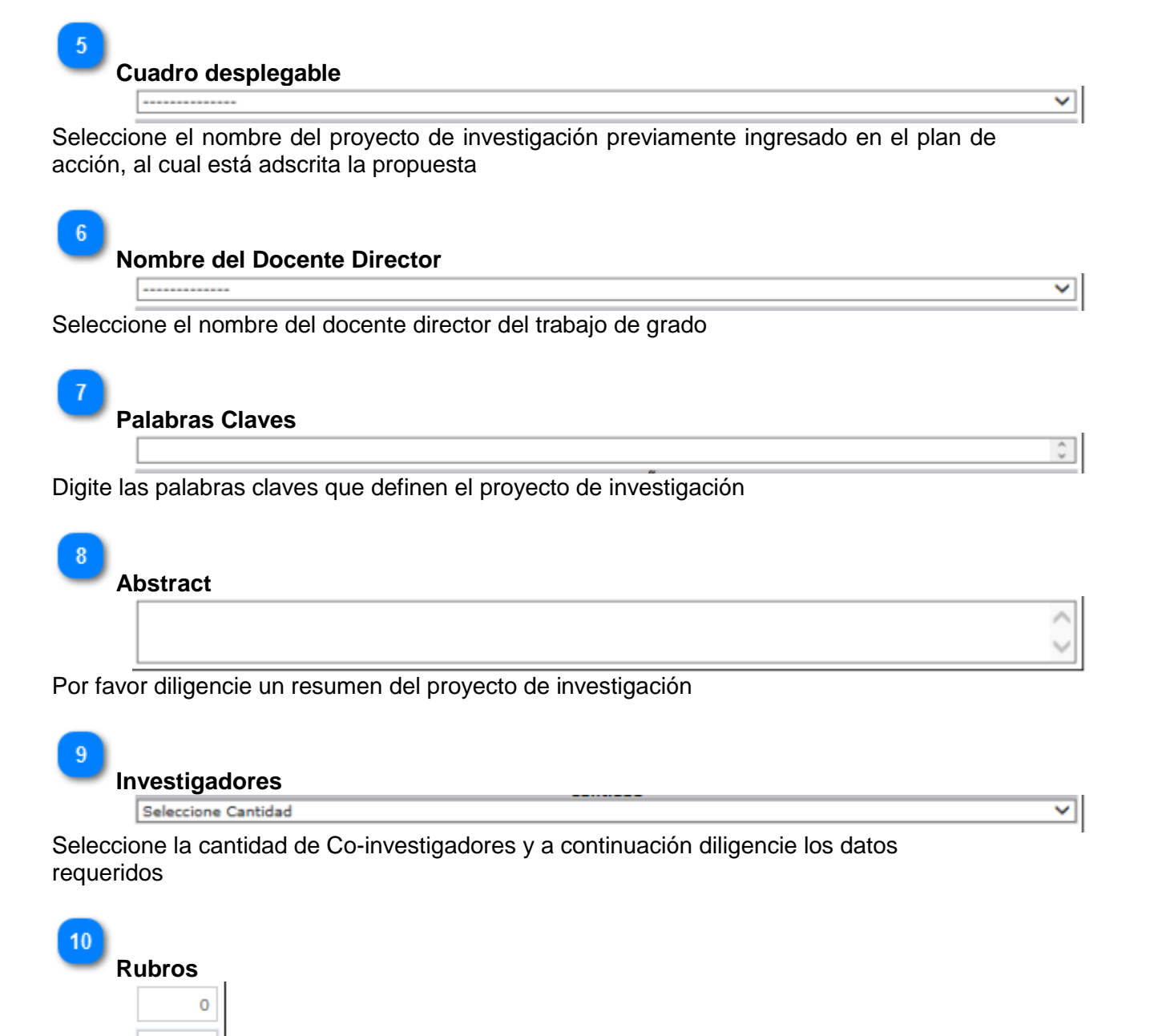

Diligencie el valor de cada uno de los rubros de la convocatoria

 $\overline{0}$ 

 $\circ$ 

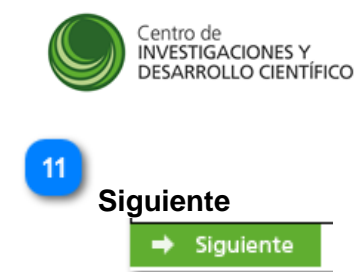

Presione este botón para continuar con la inscripción de la propuesta, recuerde que esta información no podrá ser modificada una vez continúe al siguiente paso.

#### PASO # 2, A CONTINUACIêN ENCONTRARÃ; EL LISTADO DE COMPROMISOS ESTABLECIDOS EN EL<br>MARCO DE ESTA CONVOCATORIA, FAVOR SELECCIONAR LOS PRODUCTOS QUE USTED, COMO<br>INVESTIGADOR PRINCIPAL, SE COMPROMETE A ENTREGAR AL CENTRO DE I **COMPROMISOS OBLIGATORIOS DEL INVESTIGADOR** Nombre Del Compromiso Indicador Cant Acta de aprobación de sustentación avalada por<br>el Consejo Curricular. Proyecto de trabajo de grado concluido × **COMPROMISOS OPCIONALES DEL INVESTIGADOR** Nombre Del Compromiso Indicador Cant  $1 \Box$  Articulo de resultado de investigación postulado en una revista $\Box$ indexada Certificado de postulación del artículo a la<br>revista  $\overline{1}$ Selección de Compromisos Certificado de aporte o mejora avalado por una<br>empresa del sector productivo 3 Propuesta de mejora para una empresa del sector productivo  $\overline{1}$ empresa un sector productivo<br>Certificado de Presentación de la obra en<br>muestras artísticas avalada por la Facultad de<br>Artes. 4 Creación de Obras artísticas  $\mathbf{I}$ Certificado de la presentación de la Obra<br>avalada por la Facultad de Artes. 5 Partituras de obras musicales  $\mathbf{1}$ Certificado de participación como ponente de un<br>seminario o congreso nacional o internacional,<br>avalado por la institución que patrocinó el<br>evento  $6 \quad \Box \quad$  Participación en evento nacional o internacional realizado por una institución diferente a la Universidad Distrital  $\mathbf 1$  $\Rightarrow$  Siguiente Siguiente<sup>1</sup> **DATOS GENERALES PROPUESTA INVESTIGACIÃ<sup>3</sup>N** Nombre De La Convocatoria: .<br>apoyo a los trabajos de grado en modalidad investigación e innovación, creación e interpretación<br>a desarrollarse en proyectos curriculares de pregrado de la universidad distrital francisco jose de aldas Facultadi Grupo O Semillero De InvestigaciÃ<sup>3</sup>N: **Facultad Tecnológica** grupo de investigación metis solano villanueva cesar augusto **Investigador Principal:** Nombre De La Propuesta Inscrita: oncepción 20 Abstract: **Palabras Claves** 2d concepción VALORES DE LOS RUBROS AFECTADOS EN LA PROPUESTA Rubro **Financiado Por:** CIDC UD Contrap. Trabajo de Campo 200000 Servicios Técnicos 500000 Materiales y suministros, fungibles y bienes de consumo. 700000

#### **Selección de Compromisos**

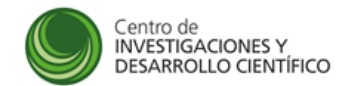

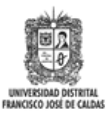

#### **Descripción**

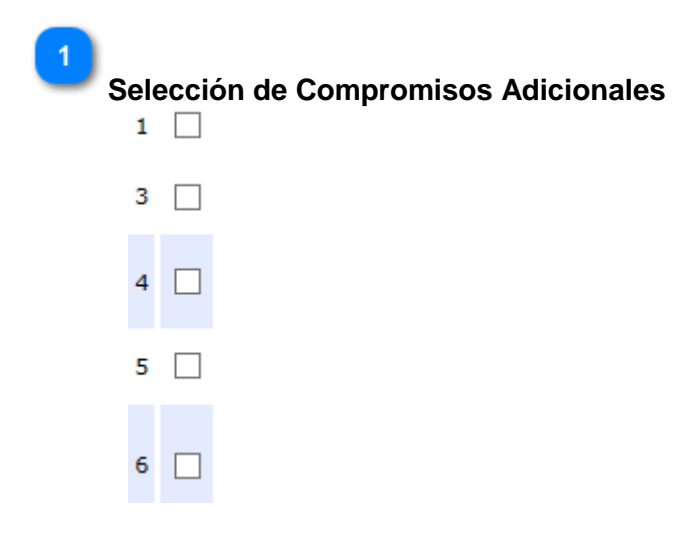

Seleccione aquí los compromisos adicionales que desea agregar a la propuesta; para el efecto tenga en cuenta los términos de referencia

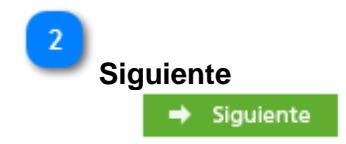

Presione este botón para continuar con la inscripción de la propuesta, recuerde que esta información no podrá ser modificada una vez continúe al siguiente paso.

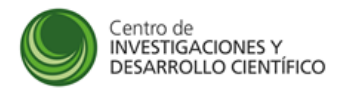

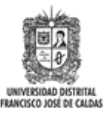

### **Carga de Documentos**

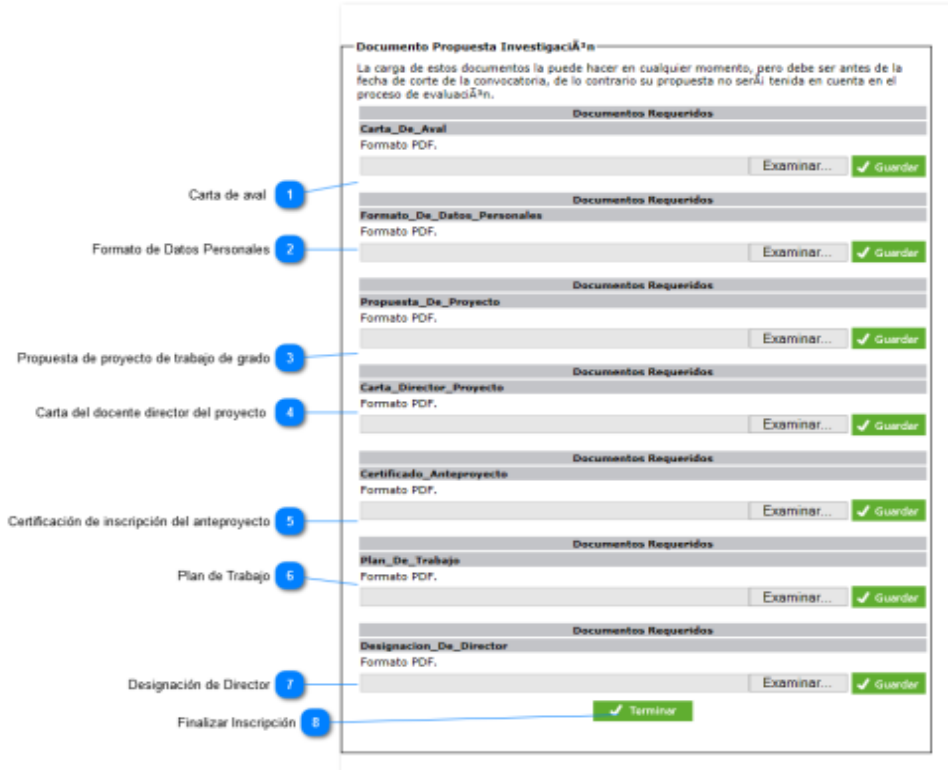

#### **Descripción**

3

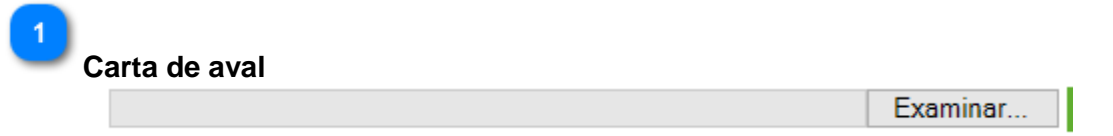

Carta de aval de la propuesta del estudiante por parte del grupo de investigación firmada por el Director, en donde se indique que la misma se enmarca dentro de las líneas de investigación que el grupo o semillero desarrolla.

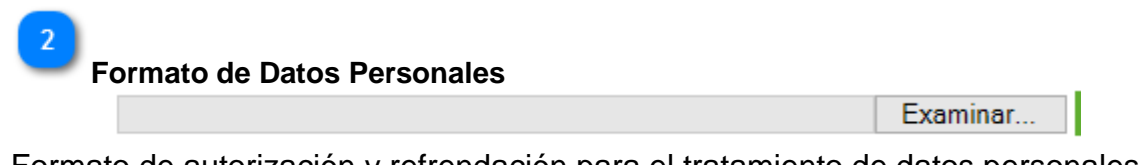

Formato de autorización y refrendación para el tratamiento de datos personales debidamente firmado

**Propuesta de proyecto de trabajo de grado**

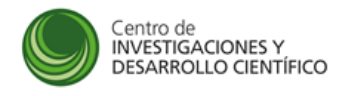

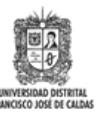

Examinar...

Propuesta de proyecto de trabajo de grado en las modalidades Investigación-Innovación, Creación o Interpretación diligenciada en el formato recuperación contingente de Colciencias, el cual está disponible en la página web del CIDC.

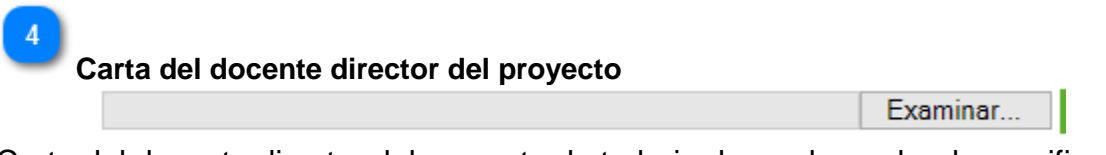

Carta del docente director del proyecto de trabajo de grado en donde manifieste su compromiso de acompañar académica y administrativamente el desarrollo del trabajo de grado en modalidad de Investigación-Innovación, Creación o Interpretación hasta la finalización del mismo, y que conoce los requisitos exigidos en la presente convocatoria

**Certificación de inscripción del anteproyecto**

Examinar...

Certificación de inscripción del anteproyecto de grado en modalidad investigacióninnovación, creación o interpretación emitido por el Coordinador del Proyecto Curricular al que pertenece(n) el (los) estudiantes

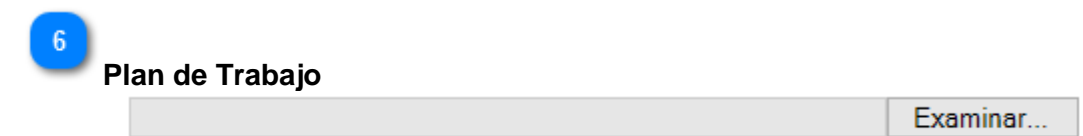

Copia del plan de trabajo del docente director avalada por el Decano de la Facultad de la que hace parte, donde se indique que cuenta con el tiempo requerido para poder cumplir con el acompañamiento académico y administrativo del estudiante de pregrado en el desarrollo del trabajo de grado

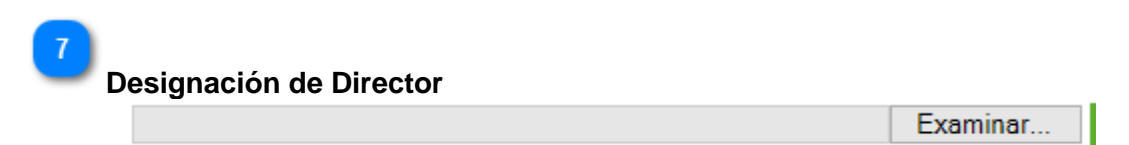

Copia del acto administrativo en donde se designa el docente director de su trabajo de grado

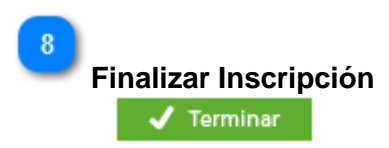

Presiones este botón para finalizar la inscripción a la convocatoria, recuerde los

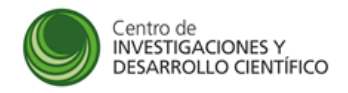

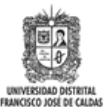

documentos los puede cargar en cualquier momento antes de finalizar la fecha de inscripción

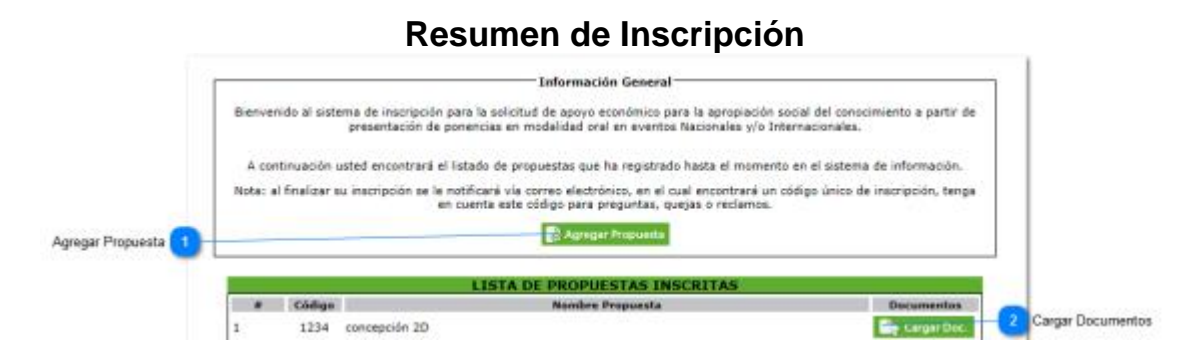

#### **Descripción**

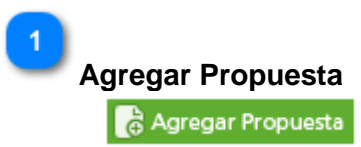

Presione este botón para agregar una nueva propuesta de investigación a la convocatoria

 $\overline{2}$ **Cargar Documentos D**<sup>c</sup> Cargar Doc.

Presione este botón para cargar cualquier documento a la propuesta seleccionada